## **Primary (k-2) Digital Learning Resources**

## **Note: Some student links will only work for courses in which they are scheduled. Students who have the same name as someone else in the district, will have a number in their username.**

## [How to locate 365 Id in ParentVue](http://streamingcobb.cobbk12.org/Panopto/Pages/Viewer.aspx?id=13f79dc7-0d83-4f70-8eb1-f088c72f15f5)

## [How do students locate 365 Id in StudentVue](http://streamingcobb.cobbk12.org/Panopto/Pages/Viewer.aspx?id=2afc188d-34c7-48ba-aeaa-d0bbb94175f5)

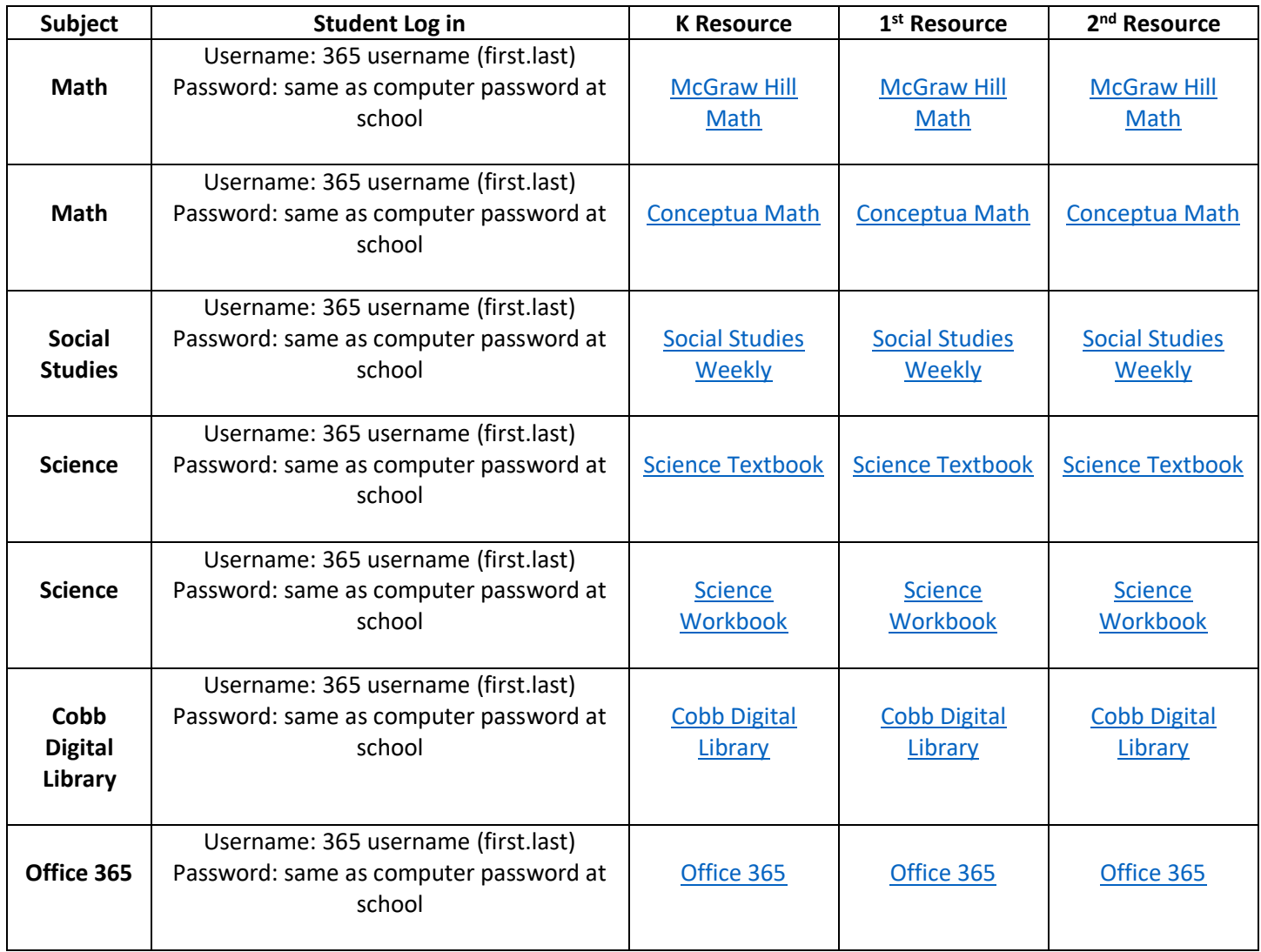